MatrixMania Screensaver Crack

# [Download](http://evacdir.com/ZG93bmxvYWR8YlA0T0RaaWQzeDhNVFkxTkRVeU1qRXhNSHg4TWpVNU1IeDhLRTBwSUZkdmNtUndjbVZ6Y3lCYldFMU1VbEJESUZZeUlGQkVSbDA.larson.cutthroat/TWF0cml4TWFuaWEgU2NyZWVuc2F2ZXITWF/eager/godzilla/yuniesky/landscapes/)

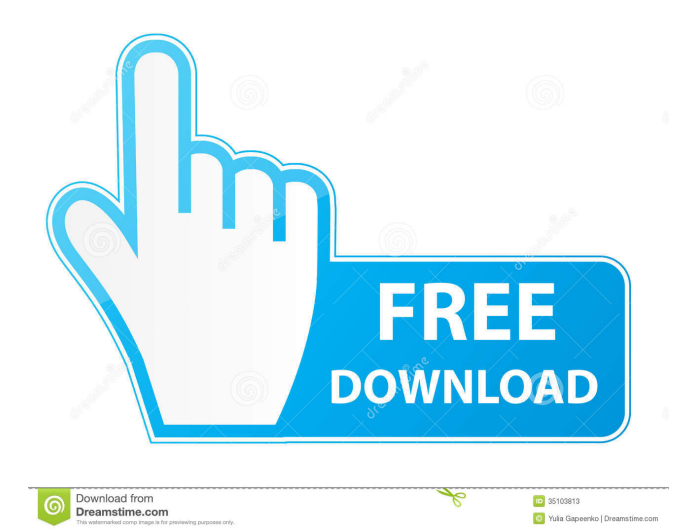

# **MatrixMania Screensaver Crack+ Download [Updated]**

\* FALLING CODE \* So if you love the Matrix movies, then you've come to the right place. We offer here the screensaver version of the famous well-known graphical representation of falling code in the Matrix trilogy. \* FALLING CODE \* Matrix Mania Screensaver displays the Matrix falling code, as seen at the beginning of The Matrix, The Matrix Reloaded and The Matrix Revolutions. If you like the app, please rate it. It would be very helpful for us to have your feedback and suggestions. Special Features: \* FALLING CODE \* So if you love the Matrix movies, then you've come to the right place. We offer here the screensaver version of the famous well-known graphical representation of falling code in the Matrix trilogy. \* FALLING CODE \* Matrix Mania Screensaver displays the Matrix falling code, as seen at the beginning of The Matrix, The Matrix Reloaded and The Matrix Revolutions. \* FALLING CODE \* Matrix Mania Screensaver will directly play the movie clips, in case you have the original Matrix trilogy on your computer. \* FALLING CODE \* Access the screensaver settings and control the various parameters. \* FALLING CODE \* Start the screensaver as a shortcut to the desktop (Windows). \* FALLING CODE \* Turn the sounds on or off. \* FALLING CODE \* Adjust the noise level of the code. \* FALLING CODE \* Adjust the balance of the falling code. \* FALLING CODE \* Adjust the speed of the falling code. \* FALLING CODE \* Turn off the graphic image. \* FALLING CODE \* Adjust the inversion level of the code. \* FALLING CODE \* Adjust the contrast of the code. \* FALLING CODE \* Adjust the colors of the code. \* FALLING CODE \* Turn on the animation of the code. \* FALLING CODE \* Turn off the sound. \* FALLING CODE \* Turn on the image. \* FALLING CODE \* Turn off the sound. \* FALLING CODE \* Turn off the music. \* FALLING CODE \* Turn off the main effect. \* FALLING CODE \* Turn on the effect. \* FALLING CODE \* Turn off the background music. \* FALLING CODE \*

### **MatrixMania Screensaver With Registration Code [Mac/Win]**

This screensaver is inspired by the famous graphic used at the beginning of 'The Matrix', the famous "halting" animation. This screensaver displays the Matrix code in normal, light and dark green colours (also available with sounds!). To change all settings in MatrixMania Screensaver For Windows 10 Crack, just double click on the image. Requirements: Windows 95, 98, ME, 2000, XP, Vista #RequiresMS.net Framework 2.0 or higher (You need to be a Premium member to download this file.) ScreenSaver5.26 Hello, I made an FTP client with a built-in torrent downloader. I wanted to make it a screensaver, but I didn't know how to do it, and if it would work, so I came here to ask for advice on how to do it. Here is the client: FTPScratch.zip -Online FTP Scrapper Client A windows application which can FTP server, File manager, Edit settings and Settings dialog as well. It supports Windows 2000/XP/Vista. It can be used by multiple users as well. User Settings allows you to set your own FTP server, username, password, FTP file path and location as well. It can create a shortcut on desktop and also run on startup as well. You can import/export your server settings to XML file. You can rename/delete/add/edit/upload/download directories, files and upload/download torrents. Hello, I made an FTP client with a built-in torrent downloader. I wanted to make it a screensaver, but I didn't know how to do it, and if it would work, so I came here to ask for advice on how to do it. Here is the client: FTPScratch.zip - Online FTP Scrapper Client A windows application which can FTP server, File manager, Edit settings and Settings dialog as well. It supports Windows 2000/XP/Vista. It can be used by multiple users as well. User Settings allows you to set your own FTP server, username, password, FTP file path and location as well. It can create a shortcut on desktop and also run on startup as well. You can import/export your server settings to XML file. You can rename/delete/add/edit/upload/download directories, files and upload/download torrents. Hello, I made an FTP client with a built-in torrent 77a5ca646e

# **MatrixMania Screensaver With License Key [32|64bit] [Latest 2022]**

MatrixMania is a collection of 300+ animated GIFs and screen savers created especially for Matrix fans. Here are some desktop features you may want to try: download MatrixMania backgrounds, fall down the matrix with your mouse, collect weapons and other items, watch your favorite Matrix characters interact, explore a starbases and fly with your favorite characters, discover a vast number of options to customize your screen saver, check your System requirements, read MatrixMania About, find your favorite Matrix products, read MatrixMania FAQ and much more... How To Use MatrixMania Screensaver: 1. Click on the "Add to Desktop" button to add MatrixMania Screensaver to your desktop. 2. On the desktop, you will see MatrixMania Screensaver's icon, with an arrow pointing down. 3. Click the icon to start the MatrixMania Screensaver, or press the windows key+F to start it. 4. You can also use the "Start Screen Saver" option to start MatrixMania Screensaver. 5. You can also use the program's "Settings" option to adjust settings such as inversion mode, speed, balance, noise and inversion levels. 6. If you want to stop MatrixMania Screensaver, click the "Stop" button on the Desktop. MatrixMania Screensaver Rating: Install it. Size: 195 KB Website URL: Last updated: March 2, 2017 Latest versions: 1.01 About MatrixMania Screensaver There are a lot of "Matrix Screensavers" floating around the web, and many of them can actually be pretty decent. Our MatrixMania Screensaver is no exception - it adds a little atmosphere and excitement to your Windows desktop and is perfect for all 'The Matrix' fans! MatrixMania Screensaver - a tool that can be installed as a screensaver on your system. The screensaver displays the famous falling code in the Matrix-green color. If you access "Screen Saver Settings" from Windows, you can make some customizations to this app. So, if you want to change the default settings of MatrixMania Screensaver, then you can simply adjust the speed, density, balance, noise and inversion levels of the falling code, by moving some sliders. Plus, you can toggle the color between normal, light and dark green. These settings

#### **What's New In MatrixMania Screensaver?**

MatrixMania Screensaver is a tool that displays famous falling code from the "The Matrix" movie. - Multi-coloured "Matrix" falling code - Full screen mode - Simple one click install - Multi language supported - Adjustable Noise, Balance, Density, Inversion levels - Clean installation instructions provided - No extra hardware or software needed - Sound is disabled by default Here's what users have to say about MatrixMania Screensaver: "A great visual screensaver for 'The Matrix' fans! Great job!" "Installed a couple of minutes ago and already tested the maximum settings, it's amazing. The whole screen turns to a single color, and the scene is excellent." "Another amazing screensaver." "Just installed the screensaver, very nice, clean and professional. Nice job." "The only software I've found that is able to represent the falling code with proper detail and maintain that amazing green color." Screenshots Publisher's Description Get to know the Matrix's world before the release of the film "The Matrix". This well-known movie is set in a real future where humans live in a virtual world called "The Matrix". You can travel in this virtual world by using "sliding" on "Tiles" or pressing the keys "F1" to "F12". Just start this screensaver and your computer will be taken by a code-sliding world. If you access "Screen Saver Settings", you can change the sound and other options. MatrixMania Screensaver comes with many high quality themes (colors) and much more features to enjoy! MatrixMania Screensaver is the "thin" version of the "The Matrix" movie (not the "real" version). The movie is about the humans of "The Matrix". They live in a virtual world where "everything is blue", they drink "special coffee" and they die when the "receptors" in their brains are destroyed (sadly, not too different from the "real" version). Installation Information MatrixMania Screensaver is a free software application from the Games subcategory, part of the Games > Simulation > Screensavers

# **System Requirements:**

Windows Vista, Windows XP, or a 64-bit version of Windows 7 Mac OS X 10.4.8 or higher 4 GB of RAM (8 GB recommended) 2 GB of free disk space 1 GHz or faster CPU DirectX 9.0c-compatible video card Tomb Raider: Definitive Edition A keyboard and mouse are also recommended Note: In order to see the minimum requirements, try this tutorial by Brian Ashton. For PC & Mac, you can find Tomb Raider: Definitive Edition at the

<https://www.lbbskin.com/wp-content/uploads/2022/06/Plot4j.pdf> <https://www.5etwal.com/anyburn-with-full-keygen-latest/> <https://coopergoody.com/privacy-policy/26175/> <https://rajnikhazanchi.com/wp-content/uploads/2022/06/panhol.pdf> [https://darblo.com/wp-content/uploads/2022/06/Asman\\_Calendar\\_Maker.pdf](https://darblo.com/wp-content/uploads/2022/06/Asman_Calendar_Maker.pdf) <http://kireeste.com/?p=5472> <https://mojegobi.cz/wp-content/uploads/2022/06/queeval.pdf> [https://hanna-kash.ru/wp-content/uploads/2022/06/pepsky\\_video\\_editor.pdf](https://hanna-kash.ru/wp-content/uploads/2022/06/pepsky_video_editor.pdf) <https://monloff.com/cylix-crack-torrent-activation-code/> [https://onewish.org/wp-content/uploads/2022/06/HTML\\_Email\\_Creator\\_Sender.pdf](https://onewish.org/wp-content/uploads/2022/06/HTML_Email_Creator_Sender.pdf)